# The DVItype processor

(Version 3.6, December 1995)

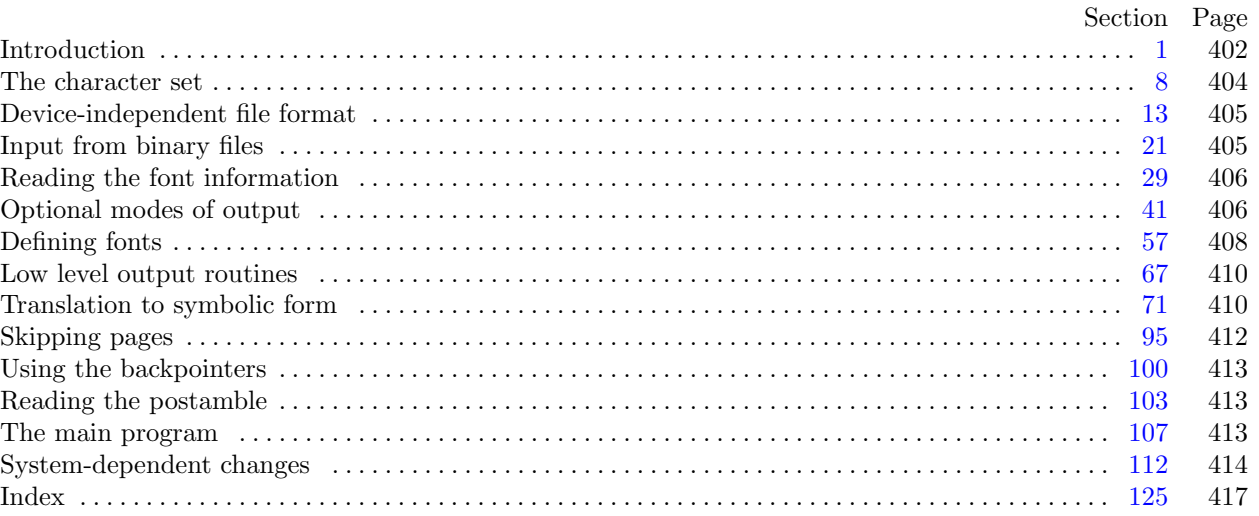

Editor's Note: The present variant of this C/WEB source file has been modified for use in the T<sub>E</sub>X Live system.

The following sections were changed by the change file: 1, 3, 4, 5, 7, 8, 9, 23, 24, 28, 42, 43, 45, 47, 48, 49, 50, 51, 52, 53, 54, 55, 56, 59, 62, 64, 65, 66, 75, 80, 99, 107, 110, 112, 113, 114, 115, 116, 117, 118, 119, 120, 121, 122, 123, 124, 125.

The preparation of this report was supported in part by the National Science Foundation under grants IST-8201926 and MCS-8300984, and by the System Development Foundation. 'TEX' is a trademark of the American Mathematical Society.

<span id="page-1-0"></span>**1\*. Introduction.** The DVItype utility program reads binary device-independent ("DVI") files that are produced by document compilers such as TEX, and converts them into symbolic form. This program has two chief purposes: (1) It can be used to determine whether a DVI file is valid or invalid, when diagnosing compiler errors; and (2) it serves as an example of a program that reads DVI files correctly, for system programmers who are developing DVI-related software.

Goal number (2) needs perhaps a bit more explanation. Programs for typesetting need to be especially careful about how they do arithmetic; if rounding errors accumulate, margins won't be straight, vertical rules won't line up, and so on. But if rounding is done everywhere, even in the midst of words, there will be uneven spacing between the letters, and that looks bad. Human eyes notice differences of a thousandth of an inch in the positioning of lines that are close together; on low resolution devices, where rounding produces effects four times as great as this, the problem is especially critical. Experience has shown that unusual care is needed even on high-resolution equipment; for example, a mistake in the sixth significant hexadecimal place of a constant once led to a difficult-to-find bug in some software for the Alphatype CRS, which has a resolution of 5333 pixels per inch (make that 5333.33333333 pixels per inch). The document compilers that generate DVI files make certain assumptions about the arithmetic that will be used by DVI-reading software, and if these assumptions are violated the results will be of inferior quality. Therefore the present program is intended as a guide to proper procedure in the critical places where a bit of subtlety is involved.

The first DVItype program was designed by David Fuchs in 1979, and it went through several versions on different computers as the format of DVI files was evolving to its present form. Peter Breitenlohner helped with the latest revisions.

The *banner* string defined here should be changed whenever DVItype gets modified.

 $define \, my\_name \equiv 'divitype'$ **define** *banner ≡* ´This␣is␣DVItype,␣Version␣3.6´ *{* printed when the program starts *}*

**3\*.** The binary input comes from *dvi file* , and the symbolic output is written on Pascal's standard *output* file. The term *print* is used instead of *[w](#page-2-0)rite* when this program writes on *output*, so that all such output could easily be redirected if desire[d.](#page-3-0)

 $\text{define } print(\texttt{\#}) \equiv write (stdout, \texttt{\#})$  $\text{define } print\_ln(\texttt{\#}) \equiv write\_ln(\textit{stdout},\texttt{\#})$  $\text{define } print\_ln(\texttt{\#}) \equiv write\_ln(\textit{stdout},\texttt{\#})$  $\text{define } print\_ln(\texttt{\#}) \equiv write\_ln(\textit{stdout},\texttt{\#})$ **program** *DVI type* (*dvi file , output*); **label** *⟨* Labels in the outer block 4\* *⟩* **const** *⟨* Constants in the outer block 5\* *⟩* **type** *⟨* Types in the outer block 8\* *⟩* **var** *⟨* Globals in the outer block 10 *⟩ ⟨* Define *parse arguments* 112\* *⟩* **procedure** *initialize* ; *{* this procedure gets things started properly *}* **var** *i*: *integer* ; *{* loop index for initializations *}* **begin** *kpse set program name* (*argv* [0]*, my name* ); *parse arguments* ; *print*(*banner* );  $print\_ln(version\_string);$   $\langle$  Set initial values 11  $\rangle$ **end**;

**4\*.** Label *done* is used when stopping normally.

**define** *done* = 30 *{* go here when finished with a subtask *}*

*⟨* Labels in the outer block 4\* *⟩ ≡*

*done* ;

This code is used in section 3\*.

<span id="page-2-0"></span>*§*5 DVI type changes for C INTRODUCTION 403

**5\*.** The following parameters can be changed at compile time to extend or reduce DVItype's capacity.

*⟨* Constants in the outer [b](#page-1-0)lock 5\* *⟩ ≡*  $max\_ fonts = 500;$  { maximum number of distinct fonts per DVI file }  $max\_widths = 25000;$  {maximum number of different characters among all fonts }  $line_length = 79;$  {bracketed lines of output will be at most this long }  $stack_size = 100;$  {DVI files shouldn't *push* beyond this depth }  $name\_size = 10000;$  { total length of all font file names }

This code is used in section 3\*.

**7\*.** If the DVI file is badly malformed, the whole process must be aborted; DVItype will give up, after issuing an error message about the symptoms that were noticed.

Such errors might be discovered inside of subroutines inside of subroutines, so a procedure called *jump\_out* has been introduced.

**define**  $jump\_out \equiv uexit(1)$ **define**  $abort$  (#)  $\equiv$ **begin** *write ln*(*stderr ,* #); *jump out*; **end**  $\text{define } bad\_dvi(\texttt{\#}) \equiv abort(\text{'}Bad\_DVI \sqcup \texttt{file:}\sqcup \text{'}, \texttt{\#}, \text{'!'})$  <span id="page-3-0"></span>404 THE CHARACTER SET DVI type changes for C *§*8

**8\*. The character set.** Like all programs written with the WEB system, DVItype can be used with any character set. But it uses ASCII code internally, because the programming for portable input-output is easier when a fixed internal code is used, and because DVI files use ASCII code for file names and certain other strings.

The next few sections of DVItype have therefore been copied from the analogous ones in the WEB system routines. They have bee[n](#page-1-0) considerably simplified, since DVItype need not deal with the controversial ASCII codes less than ´*40* or greater than ´*176* . If such codes appear in the DVI file, they will be printed as question marks.

*⟨* Types in the outer block 8\* *⟩ ≡*

 $ASCII\_code = 0$ . 255; { a subrange of the integers } See also sections 9\* and 21. This code is used in section 3\*.

**9\*.** The original Pascal compiler was designed in the late 60s, when six-bit character sets were common, so it did not make provision for lower case letters. Nowadays, of course, we need to deal with both upper and lower case alphabets in a convenient way, especially in a program like DVItype. So we shall assume that the Pascal system being used for DVItype has a character set containing at least the standard visible characters of ASCII code ("!" through "~").

Some Pascal compilers use the original name *char* for the data type associated with the characters in text files, while other Pascals consider *char* to be a 64-element subrange of a larger data type that has some other name. In order to accommodate this difference, we shall use the name *text char* to stand for the data type of the characters in the output file. We shall also assume that *text char* consists of the elements *chr* (*first text char* ) through *chr* (*last text char* ), inclusive. The following definitions should be adjusted if necessary.

**define**  $text\_text\_char \equiv ASCII\_code$  { the data type of characters in text files } **define**  $first\_text\_char = 0$  {ordinal number of the smallest element of  $text\_char \}$ } **define** *last\_text\_char* = 255 { ordinal number of the largest element of *text\_char* }

*⟨* Types in the outer block 8\* *⟩* +*≡*

 $text$ *file* = **packed file of**  $text$ *ctext\_char*;

<span id="page-4-0"></span>

**23\*.** To prepare these files for input, we *reset* them. An extension of Pascal is needed in the case of *tfm file* , since we want to associate it with external files whose names are specified dynamically (i.e., not known at compile time). The following code assumes that '*reset*(*f, s*)' does this, when *f* is a file variable and *s* is a string variable that specifies the file name. If  $\epsilon$  (*f*) is true immediately after  $\epsilon$  *reset*(*f, s*) has acted, we assume that no file named *s* is accessible.

```
procedure open dvi file ; { prepares to read packed bytes in dvi file }
    begin resetbin(dvi file, dvi name); cur loc \leftarrow 0;
    end;
procedure open tfm file ; { prepares to read packed bytes in tfm file }
    var full name : ↑char ;
    \textbf{begin} \textit{full\_name} \leftarrow \textit{kpse\_find\_tfm}(\textit{cur\_name});if full name then
         \mathbf{begin} \mathbf{f}(m,m,n) \in \mathcal{F}(\mathcal{F}(m,m),\mathcal{F}(m,m),\mathcal{F}(mend
    else begin tfm file \leftarrow nil;
         end;
    end;
```
**24\*.** If you looked carefully at the preceding code, you probably asked, "What are *cur loc* and *cur name* ?" Good question. They're global variables: *cur loc* is the number of the byte about to be read next from *dvi file* , and *cur name* is a string variable that will be set to the current font metric file name before *open tfm file* is called.

*⟨* Globals in the outer block 10 *⟩* +*≡ cur*  $loc: integer;$  {where we are about to look, in  $div\$ *cur name* : *↑char* ; *{* external name *}*

**28\*.** Finally we come to the routines that are used only if *random reading* is *true* . The driver program below needs two such routines: *dvi length* should compute the total number of bytes in *dvi file* , possibly also causing *eof* (*dvi file* ) to be true; and *move to byte* (*n*) should position *dvi file* so that the next *get byte* will read byte *n*, starting with  $n = 0$  for the first byte in the file.

Such routines are, of course, highly system dependent. They are implemented here in terms of two assumed system routines called *set\_pos* and  $cur_{pos}$ . The call  $set_{pos}(f, n)$  moves to item *n* in file *f*, unless *n* is negative or larger than the total number of items in  $f$ ; in the latter case,  $set\_pos(f, n)$  moves to the end of file *f*. The call  $cur_{pos}(f)$  gives the total number of items in *f*, if  $eof(f)$  is true; we use  $cur_{pos}$  only in such a situation.

**function** *dvi length* : *integer* ;

**begin**  $x$ fseek $(dvi$ -file, 0, 2,  $dvi$ -name);  $cur$ -loc  $\leftarrow$   $xt$ ftell $(dvi$ -file,  $dvi$ -name);  $dvi$ -length  $\leftarrow$   $cur$ -loc; **end**;

**procedure** *move to byte* (*n* : *integer* );

**begin**  $x$ fseek ( $dv$ *i*\_file, *n*, 0,  $dv$ *i\_name*);  $cur\_loc \leftarrow n$ ; **end**;

# <span id="page-5-0"></span>406 READING THE FONT INFORMATION DVI type changes for C *§*29

**42\*.** The starting page specification is recorded in two global arrays called *start count* and *start there* . For example,  $'1.*.-5'$  is represented by  $start\_there[0] = true$ ,  $start\_count[0] = 1$ ,  $start\_there[1] = false$ ,  $start\text{-}there [2] = true$ ,  $start\text{-}count [2] = -5$ . We also set  $start\text{-}vals = 2$ , to indicate that count 2 was the last one mentioned. The other values of *start count* and *start there* are not important, in this example.

*⟨* Globals in the outer block 10 *⟩* +*≡ start\_count*: **array**  $[0 \, . \, . \, 9]$  **of** *integer*; {count values to select starting page} *start there* : **array** [0 *. .* 9] **of** *boolean*; *{* is the *start count* value relevant? *} start vals* : 0 *. .* 9; *{* the last count considered significant *} count*:  $\textbf{array}$  [0 . . 9]  $\textbf{of}$  *integer*; {the count values on the current page}

- **43\*.** Initializations are done sooner now.
- **45\*.** No dialog.

**47\*.** During the dialog, DVItype will treat the first blank space in a line as the end of that line. Therefore *input ln* makes sure that there is always at least one blank space in *buffer* .

- **48\*.** No dialog.
- **49\*.** No dialog.
- **50\*.** No dialog (50).
- **51\*.** No dialog (51).
- **52\*.** No dialog (52).
- **53\*.** No dialog (53).
- **54\*.** No dialog (54).
- **55\*.** No dialog (55).

<span id="page-6-0"></span>

**56\*.** After the dialog is over, we print the options so that the user can see what DVItype thought was specified.

```
⟨Print all the selected options 56* ⟩ ≡
   print ln(´Options␣selected:´); print(´␣␣Starting␣page␣=␣´);
   for k \leftarrow 0 to start_vals do
      begin if start\text{-}there[k] then print(start\text{-}count[k] : 1)else print(´*´);
      if k < start_vals then print(\cdot, \cdot)else print\_ln(\lceil \rceil);
      end;
   print ln(´␣␣Maximum␣number␣of␣pages␣=␣´, max pages : 1);
   print(\lceil \ln[\text{Output} \log \text{Let} \log \text{Letcase out mode of
   errors only : print ln(´␣(showing␣bops,␣fonts,␣and␣error␣messages␣only)´);
   terse: print_ln(´□(terse)´);
   mnemonics_only: print_ln(´□(mnemonics)´);
   verbose: print_ln(´□(verbose)´);
   the_works: if random\_reading then print\_ln(<sup>r</sup>\cup(the\cupworks)<sup>r</sup>)</sub>
      else begin out mode ← verbose ; print ln(´␣(the␣works:␣same␣as␣level␣3␣in␣this␣DVItype)´);
          end;
   end;
   print(´␣␣Resolution␣=␣´); print real(resolution, 12, 8); print ln(´␣pixels␣per␣inch´);
   if new_mag > 0 then
      begin print(´␣␣New␣magnification␣factor␣=␣´); print real(new mag /1000.0, 8, 3); print ln(´´)
      end
This code is used in section 107^*.
```
<span id="page-7-0"></span>

**59\*.** The following subroutine does the necessary things when a *fnt def* command is being processed.

**procedure** *define\_font*( $e : integer$ ); { $e$  is an external font number} **var**  $f: 0$ ..  $max\_fonts$ ;  $p: integer$ ; {length of the area/directory spec} *n*: *integer* ; *{* length of the font name proper *}*  $c, q, d, m$ : *integer*; { check sum, scaled size, design size, magnification }  $r: 0$ ...  $name\_size$ ; { current filename length } *j, k*: 0 *. . name size* ; *{* indices into *names } mismatch* : *boolean*; *{* do names disagree? *}* **begin if**  $nf = max\_ fonts$  **then** *abort*(´DVItype␣capacity␣exceeded␣(max␣fonts=´*, max fonts* : 1*,* ´)!´); *font\_num*[ $nf$ ]  $\leftarrow e$ ;  $f \leftarrow 0$ ; **while**  $font\_num[f] \neq e$  **do**  $incr(f);$ *⟨* Read the font parameters into position for font *nf* , and print the font name 61 *⟩*; **if**  $((out-mode = the\_works) \land in\_postample) \lor ((out-mode < the\_works) \land \neg in\_postample)$  then **begin if** *f < nf* **then** *print ln*(´−−−this␣font␣was␣already␣defined!´); **end** else begin if  $f = nf$  then  $print\_ln($   $---this \text{if} on t \text{ is an }$   $'t \text{if} \text{:}$   $t \text{ is an } i$   $(t)$ ; **end**; **if**  $f = nf$  **then**  $\langle$  Load the new font, unless there are problems  $62^*$ **else**  $\langle$  Check that the current font definition matches the old one  $\{60\}$ ; **end**; **62\***  $\langle$  Load the new font, unless there are problems  $62^*$   $\equiv$ **begin**  $\langle$  Move font name into the *cur\_name* string  $66^*$ ; *open tfm file* ; **if** *eof* (*tfm file* ) **then** *print*(´−−−not␣loaded,␣TFM␣file␣can´´t␣be␣opened!´) else begin if  $(q ≤ 0) ∨ (q ≥ '1000000000)$  then  $print('---not\_loaded, \text{__bad\_\text{__}scale\_\text{__}(\text{', } q : 1, \text{'})\text{!'}})$ **else if**  $(d ≤ 0) ∨ (d ≥ '1000000000)$  **then**  $print('---not ∪ loaded, ∪bad ∪design ∪size ∪ (', d : 1, ')!)')$ **else if**  $in\_TFM(q)$  **then**  $\langle$  Finish loading the new font info 63 $\rangle$ ; **end**; **if**  $out$ -mode = errors\_only **then**  $print\_ln(\uparrow \qquad \uparrow)$ ; **if** *tfm file* **then** *xfclose* (*tfm file , cur name* ); *{* should be the *kpse find tfm* result *}*  $free(cur_name);$  {We *xmalloc*'d this before we got called. } **end** This code is used in section 59\*.

**64\*** If  $p = 0$ , i.e., if no font directory has been specified, DVItype is supposed to use the default font directory, which is a system-dependent place where the standard fonts are kept. The string variable *default directory* contains the name of this area.

Under Unix, users have a path searched for fonts, there's no single default directory.

**65\*.** (No initialization needs to be done. Keep this module to preserve numbering.)

<span id="page-8-0"></span>*§*66 DVI type changes for C DEFINING FONTS 409

**66\*** The string *cur name* is supposed to be set to the external name of the TFM file for the current font. We do not impose a maximum limit here. It's too bad there is a limit on the total length of all filenames, but it doesn't seem worth reprogramming all that.

 $\textbf{define}$   $name\_start \equiv font\_name[nf]$ **define**  $name\_end \equiv font\_name[nf + 1]$ 

*⟨* Move font name into the *cur name* string 66\* *⟩ ≡*

 $r \leftarrow name\_end - name\_start$  $r \leftarrow name\_end - name\_start$  $r \leftarrow name\_end - name\_start$ ;  $cur\_name \leftarrow smalloc\_array(char, r)$ ; *{ strncpy* might be faster, but it's probably a good idea to keep the *xchr* translation. *}* **for**  $k \leftarrow name\_start$  **to**  $name\_end$  **do** 

**begin**  $cur\_name[k - name\_start] \leftarrow xchr[names[k]];$ **end**;

 $cur_name[r] \leftarrow 0;$  {Append null byte for C. *}* 

This code is used in section 62\*.

<span id="page-9-0"></span>**75\*.** Before we get into the details of *do page* , it is convenient to consider a simpler routine that computes the first parameter of each opcode.

 $\text{define } four\_cases$  (#)  $\equiv$  #, # + 1, # + 2, # + 3  $\text{define } eight\_cases (\#) \equiv four\_cases (\#), four\_cases (\# + 4)$ **define**  $\textit{six}$  *cases* (#)  $\equiv \textit{eight}\textit{cases}$  (#),  $\textit{eight}\textit{cases}$  (#+8) **define**  $thirty\_two\_cases$  (#)  $\equiv$   $sixteen\_cases$  (#),  $sixteen\_cases$  (#+16)  $\text{define } sixty\_four\_cases (\#) \equiv thirty\_two\_cases (\#), thirty\_two\_cases (\# + 32)$ 

**function** *first par* (*o* : *eight bits* ): *integer* ;

# **begin case** *o* **of**

 $sixty\_four\_cases(set\_char\_0), sixty\_four\_cases(set\_char\_0 + 64):$  first\_par  $\leftarrow$  o - set\_char\_0;  $set1, put1, fnt1, xxx1, fnt\_def1: first\_par \leftarrow get\_byte;$  $set1 + 1, put1 + 1, fnt1 + 1, xxx1 + 1, fnt\_def1 + 1$ :  $first\_par \leftarrow get\_two\_bytes;$  $set1 + 2, put1 + 2, fnt1 + 2, xxx1 + 2, fnt\_def1 + 2$ :  $first\_par \leftarrow get\_three\_bytes;$  $right1, wt, x1, down1, y1, z1$ ;  $first\_par \leftarrow signed\_byte;$  $right1 + 1, w1 + 1, x1 + 1, down1 + 1, y1 + 1, z1 + 1$ :  $first\_par \leftarrow signed\_pair$ ;  $right1 + 2, w1 + 2, x1 + 2, down1 + 2, y1 + 2, z1 + 2$ :  $first\_par \leftarrow signed\_trio;$  $set1 + 3, set_{rule}$ ,  $put1 + 3, put_{rule}$ ,  $right1 + 3, wt_{rule}$ ,  $right1 + 3, wt_{1} + 3, out_{1} + 3, out_{1} + 3, out_{1} + 3, out_{1} + 3, out_{1} + 3, out_{1} + 3, out_{1} + 3, out_{1} + 3, out_{1} + 3, out_{1} + 3, out_{1} + 3, out_{1} + 3, out_{1} + 3, out_{1} + 3, out_{1} + 3, out_{1} + 3, out_{1} + 3, out_{1} + 3, out_{1} + 3, out_{1} + 3, out_{1}$  $xxx1 + 3, fnt\_def1 + 3$ :  $first\_par \leftarrow signed\_quad;$ nop, bop, eop, push, pop, pre, post, post\_post, undefined\_commands: first\_par  $\leftarrow 0$ ;  $w0:$  *first\_par*  $\leftarrow w$ ;  $x0:$  *first\_par*  $\leftarrow x$ ;  $y0:$  *first\_par*  $\leftarrow$  *y*;  $z0$ : *first\_par*  $\leftarrow$  *z*;  $sixty\_four\_cases (fnt\_num\_0):$   $first\_par \leftarrow o - fnt\_num\_0;$ **othercases** *abort*(´internal␣error´); **endcases**; **end**;

<span id="page-10-0"></span>

**80\*.** Commands are broken down into "major" and "minor" categories: A major command is always shown in full, while a minor one is put into the buffer in abbreviated form. Minor commands, which account for the bulk of most DVI files, involve horizontal spacing and the typesetting of characters in a line; these are shown in full only if  $out$ <sub>*mode*  $\ge$  *verbose*.</sub>

**define**  $show(\#) \equiv$ **begin**  $\text{flush}\text{-}\text{text}; \text{ showing } \leftarrow \text{true}; \text{ print}(a:1,^; \cdot, \cdot, \cdot, \cdot)$ ; **if** *show opcodes*  $\land$  (*o* ≥ 128) **then**  $print(\neg$  {  $\neg$  {  $\land$  *, o* : 1,  $\land$  }); **end define**  $major(#) ≡$ **if**  $out$ *mode*  $>$  *errors only* **then**  $show(\#)$  $\text{define } minor(\texttt{\#}) \equiv$ **if**  $out$ *mode*  $>$  *terse* **then begin**  $showing \leftarrow true; print(a:1, : \lceil \cdot \rceil, \lceil \cdot \rceil)$ ; **if** *show opcodes*  $\land$  (*o* ≥ 128) **then**  $print(\neg$  {  $\neg$ , *o* : 1,  $\neg$ } $\therefore$ **end**  $\text{define } error(\texttt{\#}) \equiv$ **if**  $\neg showing$  **then**  $show(\#)$ **else**  $print(\ulcorner \_ \cdot, \#)$ *⟨* Translate the next command in the DVI file; **goto** 9999 with *do page* = *true* if it was *eop*; **goto** 9998 if

premature termination is needed 80\* *⟩ ≡* **begin**  $a \leftarrow cur\_loc$ ; *showing*  $\leftarrow false$ ;  $o \leftarrow get\_byte$ ;  $p \leftarrow first\_par(o)$ ;

**if** *eof* (*dvi file* ) **then** *bad dvi*(´the␣file␣ended␣prematurely´);

*⟨* Start translation of command *o* and **goto** the appropriate label to finish the job 81 *⟩*;

*fin set*: *⟨* Finish a command that either sets or puts a character, then **goto** *move right* or *done* 89 *⟩*;

*fin\_rule*:  $\langle$  Finish a command that either sets or puts a rule, then **goto** *move\_right* or *done* 90 $\rangle$ ;

*move\_right*:  $\langle$  Finish a command that sets  $h \leftarrow h + q$ , then **goto** *done* 91);

*show\_state*:  $\langle$  Show the values of *ss*, *h*, *v*, *w*, *x*, *y*, *z*, *hh*, and *vv*; then **goto** *done* 93);

*done*: **if** *showing* **then**  $print\_ln(\tilde{\theta})$ ;

### **end**

This code is used in section 79.

<span id="page-11-0"></span>

**99\*.** The *scan bop* procedure reads DVI commands following the preamble or following *eop*, until finding either *bop* or the postamble.

*⟨* Declare the procedure called *scan bop* 99\* *⟩ ≡* **procedure** *scan bop*; **var** *k*: 0 *. .* 255; *{* command code *}* **begin repeat if** *eof* (*dvi file* ) **then** *bad dvi*(´the␣file␣ended␣prematurely´);  $k \leftarrow get\_byte;$ **if**  $(k \geq fnt\_def1)$  ∧  $(k < fnt\_def1 + 4)$  **then begin**  $\text{define\_font}(\text{first\_par}(k));$ **if** *out\_mode*  $\neq$  *errors\_only* **then**  $print\_ln(\uparrow \right)$ ;  $k \leftarrow nop;$ **end**; **until**  $k \neq nop$ ; **if**  $k = post$  **then**  $in\_postample \leftarrow true$ **else begin if**  $k ≠$  *bop* **then**  $bad\_dvi('byte<sub>□</sub>'', *cur\_loc − 1 : 1, \lceil _□is□not□bop' \rceil*;$  $new\_backpointer \leftarrow cur\_loc - 1; incr(page\_count);$ **for**  $k \leftarrow 0$  **to** 9 **do** *count*[ $k$ ]  $\leftarrow$  *signed\_quad*; **if** *signed\_quad*  $\neq$  *old\_backpointer* **then** *print ln*(´backpointer␣in␣byte␣´*, cur loc −* 4 : 1*,* ´␣should␣be␣´*, old backpointer* : 1*,* ´!´);  $old\_backpointer \leftarrow new\_backpointer$ ; **end**; **end**;

This code is used in section 95.

<span id="page-12-0"></span>

**107\*. The main program.** Now we are ready to put it all together. This is where DVItype starts, and where it ends.

**begin** *initialize* ; *{* get all variables initialized *} ⟨*Print all the selected options 56\* *⟩*; *⟨*Process the preamble 109 *⟩*; **if**  $out$ *mode* = *thexworks* **then** {  $random$ *reading* = *true* } **begin**  $\langle$  Find the postamble, working back from the end 100 $\rangle$ ;  $in\_postample \leftarrow true; read\_postample; in\_postample \leftarrow false;$ *⟨* Count the pages and move to the starting page 102 *⟩*; **end**; *skip pages* (*false* ); **if**  $\neg$ *in\_postamble* **then**  $\langle$  Translate up to *max\_pages* pages 111 $\rangle$ ; **if**  $out$ *mode*  $\lt$  *theworks* **then begin if**  $\neg in\_{postample}$  **then**  $skip\_{p>page{s}$  (*true*); **if** *signed\_quad*  $\neq$  *old\_backpointer* **then** *print ln*(´backpointer␣in␣byte␣´*, cur loc −* 4 : 1*,* ´␣should␣be␣´*, old backpointer* : 1*,* ´!´); *read postamble* ; **end**; **end**.

**110\*.** The conversion factor *conv* is figured as follows: There are exactly *n/d* decimicrons per DVI unit, and 254000 decimicrons per inch, and *resolution* pixels per inch. Then we have to adjust this by the stated amount of magnification.

*⟨* Compute the conversion factors 110\* *⟩ ≡*  $numerator \leftarrow signed\_quad;$  *denominator*  $\leftarrow signed\_quad;$ **if**  $numerator \leq 0$  **then**  $bad\_divi('numerator \sqcup is \sqcup', numerator : 1);$ **if**  $denominator \leq 0$  **then**  $bad\_div$  ( $\check{\text{denominator}}$ **is**<sub> $\cup$ </sub><sup> $\check{\text{denominator}}$ </sup>); *print ln*(´numerator/denominator=´*, numerator* : 1*,* ´/´*, denominator* : 1);  $t$ *fm*\_conv  $\leftarrow$  (25400000*.0*/*numerator*)  $\ast$  (*denominator* /473628672)/16*.*0;  $conv \leftarrow$  (*numerator* /254000*.*0)  $\ast$  (*resolution* /*denominator*); *mag*  $\leftarrow$  *signed\_quad*; **if**  $new$ *mag*  $> 0$  **then**  $mag \leftarrow new$ *mag* **else if**  $mag \leq 0$  **then**  $bad\_divi$  ('magnification $\text{Li} \text{s}_\text{L}$ '*, mag* : 1);  $true_{conv} \leftarrow conv; conv \leftarrow true_{conv} * (mag/1000.0); print('magnification=', mag: 1, '};...';$ *print real*(*conv ,* 16*,* 8); *print ln*(´␣pixels␣per␣DVI␣unit´) This code is used in section 109.

## <span id="page-13-0"></span>414 SYSTEM-DEPENDENT CHANGES DVI type changes for C *§*112

```
112*. System-dependent changes. Parse a Unix-style command line.
  define argument_is(\textbf{\#}) \equiv (stromp(long-options[option_index].name, \textbf{\#}) = 0)⟨ Define parse arguments 112* ⟩ ≡
procedure parse arguments ;
  const n\_options = 8; {Pascal won't count array lengths for us.}
  var long options : array [0 . . n options ] of getopt struct;
    getopt_return_val: integer; option_index: c.int_type; current\_option: 0... n\_options; end_number \uparrow char;{ for page−start }
  begin ⟨ Define the option table 113* ⟩;
  repeat getopt_return_val \leftarrow getopt_long_only(argc, argv, '', long_options, address_of(option_index));
    if qetopt\_return\_val = -1 then
       begin do nothing ; {End of arguments; we exit the loop below. }
       end
    else if \text{getopt-return\_val} = "?" then
         begin usage (my name );
         end
       else if argument is (´help´) then
           begin usage help(DVITYPE HELP, nil);
           end
         else if argument is (´version´) then
              begin print version and exit(banner , nil, ´D.E.␣Knuth´, nil);
              end
           else if argument is (´output−level´) then
                begin if (\text{optarg}[0] < 0) \lor (\text{optarg}[0] > 4') \lor (\text{optarg}[1] \neq 0) then
                   begin write ln(stderr , ´Value␣for␣−−output−level␣must␣be␣>=␣0␣and␣<=␣4.´);
                   uexit(1);
                  end;
                outmode \leftarrow optarg[0] - 0;
                end
              else if argument is (´page−start´) then
                  begin ⟨ Determine the desired start count values from optarg 117* ⟩;
                  end
                else if argument is (´max−pages´) then
                     begin max\_pages \leftarrow atou(optarg);end
                   else if argument is (´dpi´) then
                       begin \text{resolution} \leftarrow \text{atof}(\text{optarg});
                       end
                     else if argument is (´magnification´) then
                          begin new\_mag \leftarrow about(optarg);end; {Else it was a flag; getopt has already done the assignment. }
  until al = -1; {Now optind is the index of first non-option on the command line.}
  if (\text{optind} + 1 \neq \text{argc}) then
    begin write ln(stderr , my name , ´:␣Need␣exactly␣one␣file␣argument.´); usage (my name );
    end;
  div_name \leftarrow extend\_filename(cmdline(optind), 'dvi');end;
This code is used in section 3*.
```
<span id="page-14-0"></span>

**113\*.** Here are the opt[ions](#page-13-0) [we a](#page-15-0)ll[ow.](#page-15-0) [The](#page-15-0) fi[rst](#page-15-0) is one [of](#page-15-0) the standard GNU options.

*⟨* Define the option table 113\* *⟩ ≡*  $current\_option \leftarrow 0; long\_options[current\_option].name \leftarrow 'help';$  $long\_options[current\_option].has\_arg \leftarrow 0; long\_options[current\_option].flag \leftarrow 0;$  $long\_\textit{options}$  [*current\_option*]*.val*  $\leftarrow$  0; *incr* (*current\_option*); See also sections 114\*, 115\*, 116\*, 118\*, 119\*, 120\*, 121\*, and 123\*.

This code is used in section 112\*.

**114\*.** Another of the standard options.

*⟨* Define the option table 113\* *⟩* +*≡*  $long\_options[current\_option].name \leftarrow 'version'; long\_options[current\_option].has\_arg \leftarrow 0;$  $long\_options$  [*current\_option*]*.flag*  $\leftarrow 0$ ; *long\_options* [*current\_option*]*.val*  $\leftarrow 0$ ; *incr* (*current\_option*);

**115\*.** How verbose to be.

*⟨* Define the option table 113\* *⟩* +*≡ long options* [*current option*]*.name ←* ´output−level´; *long options* [*current option*]*.has arg ←* 1;  $long\_options$  [ $current\_option$ ]*.* $flag \leftarrow 0$ ;  $long\_options$  [ $current\_option$ ]*.val*  $\leftarrow 0$ ;  $incr$  ( $current\_option$ );  $out$ <sub>*mode*  $\leftarrow$  *the*\_*works*; { default }</sub>

**116\*.** What page to start at.

*⟨* Define the option table 113\* *⟩* +*≡*  $long\_options[current\_option].name ← 'page-start';$   $long\_options[current\_option].has\_arg ← 1;$  $long\_{optim}$  [*current\_option*]*.flag*  $\leftarrow 0$ ; *long\_options* [*current\_option*]*.val*  $\leftarrow 0$ ; *incr* (*current\_option*);

**117\*.** Parsing the starting page specification is a bit complicated.

```
⟨ Determine the desired start count values from optarg 117* ⟩ ≡
  k \leftarrow 0; { which \count register we're on }
  m \leftarrow 0; { position in optarg }
  while optarg [m] do
    begin if optarg[m] = "*" then
       begin start\_there[k] \leftarrow false; incr(m);end
    else if optarg[m] = "." then
         begin incr (k);
         if k ≥ 10 then
           begin write ln(stderr , my name , ´:␣More␣than␣ten␣count␣registers␣specified.´);
            uexit(1);
           end;
         incr (m);
         end
       else begin start\_count[k] \leftarrow strtol(optarg + m, address_of(end_number, 10);if end\_num = optarg + m then
           begin write ln(stderr , my name , ´:␣−page−start␣values␣must␣be␣numeric␣or␣*.´);
            uexit(1);
           end;
         start\_there[k] \leftarrow true; m \leftarrow m + end\_num - (optarg + m);end;
    end;
  start\_vals \leftarrow k;
This code is used in section 112*.
```
<span id="page-15-0"></span>**118\*.** How many pages to do.

*⟨* Define the option table [113](#page-14-0)\* *⟩* +*≡*  $long\_options$  [*current\_option*]*.name*  $\leftarrow$   $\text{{}^{\frown}max-pages'$ ; *long\_options* [*current\_option*]*.has\_arg*  $\leftarrow$  1;  $long\_{optim}$  [*current\_option*]*.flag*  $\leftarrow 0$ ; *long\_options* [*current\_option*]*.val*  $\leftarrow 0$ ; *incr* (*current\_option*);  $max$ -pages  $\leftarrow$  1000000; { default }

**119\*.** Resolution, in pixels per inch.

*⟨* Define the option table [113](#page-14-0)\* *⟩* +*≡*  $long-options[current\_option].name \leftarrow \text{`dpi'}; long\_options[current\_option].has\_arg \leftarrow 1;$  $long\_options$  [current\_option].  $flag \leftarrow 0$ ;  $long\_options$  [current\_option].  $val \leftarrow 0$ ;  $incr$  (current\_option);  $resolution \leftarrow 300.0; \{ default \}$ 

**120\*.** Magnification to apply.

*⟨* Define the option table [113](#page-14-0)\* *⟩* +*≡*

 $long\_options$  [*current\_option*]*.name*  $\leftarrow$   ${``magnitude''}$ ;  $long\_options$  [*current\_option*]*.has\_arg*  $\leftarrow$  1;  $long\_options$  [*current\_option*]*.flag*  $\leftarrow 0$ ; *long\_options* [*current\_option*]*.val*  $\leftarrow 0$ ; *incr* (*current\_option*);  $new_m aq \leftarrow 0$ ; { default is to keep the old one }

121\* Whether to show numeric opcodes.

*⟨* Define the option table 113\* *⟩* +*≡*  $long-options[current\_option].name \leftarrow$  `show-opcodes`;  $long\_options[current\_option].has\_arg \leftarrow 0;$  $long-options[current-option]$ . flag  $\leftarrow$  address\_of (show\_opcodes); long\_options[current\_option].val  $\leftarrow$  1; *incr* (*current option*);

**122\***  $\langle$  Globals in the outer block 10  $\rangle$  + $\equiv$ *show opcodes* : *c int type* ;

**123\*.** An element with all zeros always ends the list.

*⟨* Define the option table 113\* *⟩* +*≡*  $long-options$  [*current\_option*]*.name*  $\leftarrow 0$ ; *long\_options* [*current\_option*]*.has\_arg*  $\leftarrow 0$ ;  $long\_options[current\_option]$ *.*  $flag \leftarrow 0$ ;  $long\_options[current\_option]$ *.*  $val \leftarrow 0$ ;

**124\*.** Global filenames.

*⟨* Globals in the outer block 10 *⟩* +*≡ dvi name* : *const c string* ;

<span id="page-16-0"></span> $§125$ DVI type changes for C

125\* Index. Pointers to error messages appear here together with the section numbers where each identifier is used.

The following sections were changed by the change file: 1, 3, 4, 5, 7, 8, 9, 23, 24, 28, 42, 43, 45, 47, 48, 49, 50, 51, 52, 53, 54, 55, 56, 59, 62, 64, 65, 66, 75, 80, 99, 107, 110, 112, 113, 114, 115, 116, 117, 118, 119, 120, 121, 122, 123, 124, 125.

-dpi:  $119^{\ast}$  $-$ help:  $113*$  $-$ magnification:  $120*$  $-max-pages: 118*$ -output-level:  $115^*$ -page-start:  $116*$  $-$ show-opcodes:  $121*$ -version:  $114^*$  $a: \frac{27}{7}, \frac{79}{82}$ abort:  $7, 59, 61, 75, 102$ .  $abs: 63, 73, 85, 91, 92.$  $address\_of: 112, 117, 121.$ *after\_pre*: <u>101</u>, 102, 109. all  $223s: 100.$ alpha: 34, 37, 38. argc:  $112^*$  $argument_is: 112*$ *argv*:  $3^{*}$  112<sup>\*</sup> arithmetic overflow...:  $91, 92$ .  $ASCII_code: \frac{8}{3}, 9, 10, 30, 67, 70.$ atof:  $112^*$ atou:  $112^*$  $b: 27.$ backpointer...should be p:  $99^*107^*$ bad design size:  $62*$ Bad DVI file: 7\* bad postamble pointer:  $105$ . bad scale:  $62^*$  $bad\_char: 82, 87.$ bad\_dvi:  $\frac{7!}{5!}80;96,99;100,102,105,109,110;111.$ banner:  $1, 3, 112$ \* *beta*:  $34, 37, 38$ . beware: check sums do not agree:  $63$ . beware: design sizes do not agree:  $63$ . boolean:  $34, 42, 44, 57, 59, 78, 79, 82, 95, 97.$  $bop:$  13, 15, 16, 18, 19, 41, 71, 75, 83, 95, 96, 97, 99, 101, 102. bop occurred before eop:  $83.$  $bop\_seen$ : 95.  $break: 46.$ Breitenlohner, Peter: 1\* buffer:  $47^*$ byte n is not bop:  $99^*102$ . byte n is not post:  $100$ . byte n is not postpost:  $106$ . byte file:  $21, 22$ .  $b0: \quad 25, \ 26, \ 35, \ 36, \ 37.$  $b1: 25, 26, 35, 37.$ 

 $b2: 25, 26, 35, 37.$  $b3: \quad 25, \quad 26, \quad 35, \quad 37.$  $c: \frac{27}{59}$  $c\_int\_type: 112^*122^*$ *change\_font:*  $77, 82, 86$ . *char*:  $9, 23, 24, 66, 112$  $char\_pixel\_width:$  39, 89.  $char_width: 30, 39, 89.$  $char_width\_end$ : 30, 39. character  $c$  invalid...: 89. check sum: 18. check sum doesn't match:  $60$ . check sums do not agree: 63. Chinese characters: 15, 89. *chr*:  $9*10$ , 12.  $cmdline: 112*$  $const_c\_string: 124*$ *conv*: 39, 40, 61, 63, 76, 110\* *count*:  $42^*$ ,  $44$ ,  $99^*$ ,  $102$ ,  $111$ .  $cur_font: 77, 78, 79, 84, 85, 89, 94.$ cur\_loc:  $23, \frac{24}{1}, 27, 28, 80, 96, 99, 103, 105,$  $106, 107$ <sup>\*</sup>  $109, 111$ . cur\_name:  $23, 24, 62, 66$  $cur_pos: 28^*$ current\_option: 112, 113, 114, 115, 116, 118, 119\* 120\* 121\* 123\* d:  $27, 59^*$  $decr: 6, 83, 96, 100, 109, 111.$ deeper than claimed...:  $83$ .  $default\_directory: 64*$ define\_font:  $\frac{59}{500}$ , 86, 96, 99, 106. den:  $15, 17, 19$ . denominator:  $39, 103, 110^*$ denominator doesn't match: 103. denominator is wrong:  $110^*$ design size doesn't match: 60. design sizes do not agree: 63.  $do\_nothing: 6, 96, 112*$  $do\_{page:}\quad 71, 75, 77, 78, 79, 81, 83, 95, 111.$ done:  $4^{\ast}$  79, 80 $^{\ast}$  81, 82, 83, 86, 87, 89, 90, 91, 92, 93, 94, 111.  $down\_the\_drain:$  95, 96. down1: 15,  $16$ , 75, 85.  $down2: 15.$  $down3: 15.$  $down4: 15.$ DVI files:  $13$ . dvi\_file:  $3, 22, 23, 24, 27, 28, 80, 96, 99, 105$ .

418 **INDEX** 

dvi\_length:  $28, 100$ . dvi\_name:  $23^*28^*112^*124^*$  $DVI_type: 3^*$ DVItype capacity exceeded...:  $59,61$ . DVItype needs  $larger... 35$ . DVITYPE\_HELP: 112\*  $e: 59^*$ eight\_bits:  $21, 25, 27, 75, 79, 82$ .  $eight\_cases: 75^*$  $else: 2.$ end:  $2$ . end\_num:  $112$ <sup>\*</sup>, 117<sup>\*</sup> endcases: 2.  $eof: 23, 27, 28, 35, 62, 80, 96, 99, 105.$ *eop*: 13, 15, <u>16</u>, 18, 41, 75, 83, 96, 99<sup>\*</sup> error: 80, 82, 83, 87, 89, 91, 92, 94. errors\_only:  $41, 56, 62, 69, 80, 99$ \*  $extend\_filename: 112*$  $f: \frac{32}{2}, \frac{59}{3}$  $false: 2, 20, 34, 42, 44, 58, 60, 77, 79, 80, 82,$ 87, 95, 98, 103, 107, 117\*  $fin_{\text{--}rule:}$ :  $77, 79, 80, 81.$  $\mathit{fin}\_set:$  77, 79, 80, 81, 88. First byte isn't...:  $109$ .  $first\text{-}backpointer: 100, 101, 102.$ first\_par:  $\frac{75}{5}$ , 80, 81, 96, 99, 106. first\_text\_char:  $9^*$ , 12.  $\operatorname{fix\_word}:$  37.  $Haq: 113*114*115*116*118*119*120*121*123*$  $flush\_text: 69, 70, 80*$ fnt\_def1: 15, 16, 75\* 86, 96, 99\* 106.  $fnt\_def2: 15.$  $fnt\_def3: 15.$  $\int \int f \, d\mu \, d\mu = \int f \, d\mu$  $fnt_number.0: 15, 16, 75, 86.$  $fnt_number1: 15.$  $fnt_{num_63}: 15$ .  $fnt1: 15, 16, 75$ \* 86.  $fnt2: 15.$  $fnt3: 15.$  $fnt4: 15.$ font name doesn't match:  $60$ . font\_bc:  $\frac{30}{31}$ , 31, 35, 40, 89.  $font\_check\_sum: 30, 60, 61.$  $font\_design\_size: 30, 60, 61.$  $font\_ec: 30, 31, 35, 89.$ font\_name:  $30, 31, 32, 60, 61, 66*$ *font\_num:*  $\frac{30}{59}$ , 59<sup>\*</sup>, 94.  $font\_scaled\_size: 30, 60, 61.$  $font\_space: 30, 31, 63, 84, 85.$ fopen:  $23^*$ FOPEN\_RBIN\_MODE: 23\*

four\_cases: 75, 81, 82, 84, 85, 86, 96. free:  $62^*$ Fuchs, David Raymond:  $1^*$ , 13, 20. full\_name:  $23^*$  $get\_byte: \quad 27, \ 28, \ 61, \ 75, \ 80, \ 87, \ 96, \ 99, \ 100,$ 102, 105, 106, 109.  $get\_three\_bytes: \quad 27, 75^*$  $get\_two\_bytes: \quad 27, 75, 103.$  $getopt: 112*$  $qetopt\_long\_only: 112^*$  $getopt\_return\_val:$  112\*  $getopt\_struct: 112*$  $h: 72.$ has\_arg:  $113$ <sup>\*</sup>,  $114$ <sup>\*</sup>,  $115$ <sup>\*</sup>,  $116$ <sup>\*</sup>,  $118$ <sup>\*</sup>,  $119$ <sup>\*</sup>,  $120$ <sup>\*</sup>,  $121^*$  123\*  $hh:$  72, 79, 83, 84, 89, 90, 91, 93. *hhh*:  $79, 91$ . *hhstack*:  $\frac{72}{3}$ , 83. *hstack*:  $\frac{72}{3}$ , 83.  $i: 3^* 17.$ ID byte is wrong:  $100$ .  $id\_byte: 17, 100, 105, 109.$ identification...should be n:  $105, 109$ . illegal command at byte  $n: 96$ . *in\_postamble:*  $\frac{57}{56}$ , 58, 59, 95, 99, 102, 107, 111. *in\_TFM*:  $\frac{34}{37}$ , 62\*  $in\_width$ : 33, 37, 40. *incr*: 6, 27, 59, 60, 63, 70, 83, 94, 99, 102, 113, 114\* 115\* 116\* 117\* 118\* 119\* 120\* 121\* *infinity*  $91, 92$ . *initialize:*  $3 \div 107$  $input\_ln: 47^*$ *integer*:  $3, 21, 24, 27, 28, 30, 32, 33, 34, 39,$  $41, 42, 59, 72, 73, 75, 76, 78, 79, 82, 95, 97,$  $101, 103, 108, 112*$ *invalid\_font:* 30, 31, 32, 79, 89, 94. *invalid\_width*:  $30, 40, 89$ .  $j: 59^*$ Japanese characters: 15, 89.  $jump_out: \mathbf{Z}^*$ k:  $17, 32, 34, 44, 59, 69, 82, 95, 99, 103, 108.$  $kpc\_find\_tfm: 23, 62*$  $k$ pse\_set\_program\_name:  $3^*$  $last\_text\_char: 9^*12.$  $lh: 34, 35.$ *line\_length*:  $5, 67, 69, 70$ . long\_options: 112,\* 113,\* 114,\* 115,\* 116,\* 118,\* 119,\* 120\* 121\* 123\*  $m: \frac{59}{2}, \frac{103}{2}, \frac{108}{2}.$ *mag*: 15,  $\frac{17}{16}$ , 18, 19, <u>39</u>, 103, 110\* magnification doesn't match: 103. magnification is wrong:  $110*$ 

major: 80, 81, 83, 85, 86, 87, 88.  $match: 44.$  $max\_drift: 91, 92.$  $max_fonts: 5, 30, 59$ *max\_h*:  $\frac{73}{73}$ , 74, 91, 103, 104.  $max\_h\_so\_far:$   $\frac{73}{74}$ , 74, 91, 104. max\_pages:  $41, 56$ , 111, 112, 118.  $max_s$ :  $73, 74, 83, 103, 104.$  $max_s$  so far:  $\frac{73}{73}$ , 74, 83, 104.  $max_v: 73, 74, 92, 103, 104.$  $max_v\_{so-far}:$  73, 74, 92, 104.  $max_widths: \frac{5}{2}, \frac{30}{3}, \frac{34}{3}, \frac{35}{39}.$ minor: 80, 83, 84, 88. mismatch:  $\frac{59}{60}$ . mnemonics\_only:  $41, 56, 90, 91, 92, 93, 94$ . move\_down: 77, 82, 85. move\_right:  $77, 79, 80, 84, 89, 90$ . move\_to\_byte:  $28$ <sup>\*</sup>, 100, 102. my\_name:  $1, 3, 112, 117.$  $n: 59, 76, 108.$  $n\_options: 112*$ name: 112,\* 113,\* 114,\* 115,\* 116,\* 118,\* 119,\* 120,\* 121\* 123\*  $name\_end: 66*$ name\_size:  $5$ , 30, 32, 59, 61.  $name\_start:$  66\* names:  $30, 32, 59, 60, 61, 66$ \*  $new\_\\nbackslash\$  new backpointer: 97, 99\* *new\_mag*:  $41, 56, 103, 110, 112, 120$ \*  $nf:$  30, 31, 35, 40, 59, 60, 61, 63, 66, 94. non-ASCII character...: 87. nop: 13, 15, 16, 18, 19, 75, 83, 99, 106. not enough signature bytes...:  $105$ . null font name: 61. *num*: 15, 17, 19. *numerator*:  $39, 103, 110^*$ numerator doesn't match: 103. numerator is wrong:  $110^*$  $nw: 34, 35, 36, 37.$ *o*:  $\frac{79}{9}$ ,  $\frac{82}{9}$ . observed maxh was  $x: 104$ . observed maxstackdepth was  $x: 104$ . observed maxv was  $x: 104$ . old\_backpointer:  $97, 98, 99^*102, 107^*$ only n bytes  $long: 100$ . open\_dvi\_file:  $23^*$  109. open\_tfm\_file:  $23$ <sup>\*</sup>,  $24$ <sup>\*</sup>,  $62$ <sup>\*</sup> *optarg*:  $112^*$ ,  $117^*$  $optind: 112*$ *option\_index*:  $112^*$ Options selected:  $56*$  $\textit{ord}: 10.$ 

oriental characters: 15, 89. othercases:  $2$ .  $others: 2.$ *out\_mode:* 41, 56, 57, 59, 62, 69, 80, 90, 91, 92, 93, 94, 99\* 100, 103, 107\* 112\* 115\* *out\_space*: 31, 84. *out\_text*: 70, 84, 88. *out\_vmove*: 31, 85. *output*:  $3^*$  $p: \frac{59}{79}, \frac{79}{82}, \frac{82}{95}, \frac{103}{108}, \frac{108}{95}$ page ended unexpectedly: 111. page link wrong...:  $102$ . *page\_count:* 73, 74, 99, 102, 104. parse\_arguments:  $3, \frac{112^*}{2}$ pixel\_round:  $40, 72, 84, 85, 91, 92$ .  $pixel_width: 39, 40.$ pop: 14, 15, 16, 19, 75, 83. post: 13, 15, 16, 19, 20, 75, 82, 96, 99, 100, 101, 102, 103. post pointer is wrong:  $100$ . post\_loc: 100, 101, 102, 103, 105. *post\_post*: 15,  $\underline{16}$ , 19, 20, 75, 82, 96, 105, 106. postamble command within a page: 82. Postamble starts at byte  $n: 103$ . *pre*: 13, 15, 16, 75, 82, 96, 109. preamble command within a page:  $82$ . print:  $3, 32, 56, 61, 62, 63, 69, 80, 87, 89, 90, 91,$ 92, 93, 94, 103, 109, 110, 111. *print\_font:* 32, 61, 89, 94. print\_ln:  $3, 34, 35, 56, 59, 60, 62, 63, 69, 79$ ,  $80*83, 90, 93, 96, 99*102, 103, 104, 105,$  $106, 107, 109, 110, 111.$ print\_real:  $56^*$  110\*  $print\_version\_and\_exit: 112*$  $pure: \underline{82}$ . *push*:  $5, 14, 15, 16, 19, 75, 83.$ push deeper than claimed...: 83. put\_rule: 15, 16, 75, 81, 90, 96. put1:  $15, 16, 75, 81, 89$ . *put2*: 15. *put3*: 15.  $put4: 15.$ q:  $\frac{59}{7}$ ,  $\frac{79}{2}$ ,  $\frac{82}{103}$ ,  $\frac{108}{108}$ .  $r: 59^*$ random\_reading:  $2, 20, 28, 41, 56, 100, 107$ \*  $read: 26, 27.$  $read\_postamble: 103, 107*$  $read\_tfm\_word: 26, 35, 36, 37.$  $real: 33, 39, 41.$  $reset: 23*$  $resetbin: 23^*$ 

*resolution*:  $41, 56, 110, 112, 119$ 

420 **INDEX** 

 $right1: 15, 16, 75, 84.$  $right2: 15.$  $right3: 15.$  $right4: 15.$ round:  $35, 40, 61, 63$ . *rule\_pixels*:  $15, \frac{76}{90}$ .  $s: 78$ scaled:  $61.$ scaled size doesn't match:  $60$ . scan\_bop:  $95, 99^*111$ .  $set_{char_0}$ : 15, 16, 75, 81.  $set_{char_1}: 15.$  $set_{char\_127}: 15.$  $set\_pos: 28^*$ *set\_rule*: 13, 15,  $\underline{16}$ , 75, 81, 96. *set1*: 15, 16, 75, 81.  $set2: 15.$  $set3: 15.$  $set4: 15.$ show:  $80^*$ show\_opcodes:  $80^*$ ,  $121^*$ ,  $122^*$ show\_state:  $\frac{77}{7}$ , 79, 80, 83. showing: 61, 78, 80, 87, 90, 91, 92, 93, 94, 95, 103. signature...should be...:  $105$ . signed\_byte:  $27, 75^*$ signed\_pair:  $27, 75$ \* signed\_quad:  $27, 61, 75, 90, 96, 99, 100, 102$ ,  $103, 105, 107, 110$ \* *signed\_trio*:  $27, 75$ <sup>\*</sup>  $s$ *ixteen\_cases*:  $75$ <sup>\*</sup> sixty\_four\_cases:  $75$ , 86. *skip\_pages*:  $95, 107*$ sp: 17.  $special\_cases: 78, 81, 82.$  $ss: 78, 83, 93.$ stack not empty...:  $83$ .  $stack\_size: 5, 72, 74, 83.$ start\_count:  $42^*$ , 44, 56<sup>\*</sup>, 117<sup>\*</sup>  $start\_loc: 101, 102.$ *start\_match*:  $44, 95, 102$ . start\_there:  $42^*$ ,  $44$ ,  $56^*$ ,  $117^*$ start\_vals:  $42^*$ , 44, 56, 111, 117\* *started*: 95, 97, 98. starting page number...:  $102$ . stderr:  $7^*$  112\* 117\* stdout:  $3^*$ strcmp:  $112^*$ string of negative length:  $87$ .  $strong: 66*$ strtol:  $117^*$ system dependencies:  $2, 7, 9, 20, 21, 23, 26, 27,$  $28, 40, 41, 46, 47, 64, 66$ 

 $term\_out: 46$ . *terse:*  $41, 56, 80$  $text_buf: 67, 69, 70.$  $text_{cchar}: 9, 10.$ text\_file:  $9^*$ *text\_ptr*:  $\underline{67}$ ,  $68$ ,  $69$ , 70. TFM files: 29. TFM file can't be opened:  $62^*$ TFM file is bad: 34.  $tfm\_check\_sum: 33, 35, 63.$ *tfm\_conv*:  $33, 35, 110$ \*  $tfm\_design\_size:$   $\frac{33}{35}$ , 35, 63. *tfm\_file*:  $22, 23, 26, 33, 35, 62$ <sup>\*</sup> the file ended prematurely:  $80^*$ ,  $96$ ,  $99^*$ *the\_works*:  $41, 56, 57, 59, 100, 103, 107, 115$ there are really n pages:  $102, 104$ . *thirty\_two\_cases:*  $75^*$ this font is magnified:  $63$ . this font was already defined:  $59*$ this font wasn't loaded before:  $59*$  $total_pages: 73, 102, 103, 104.$ *true*: 2, 28, 34, 42, 44, 60, 79, 80, 82, 83, 87,  $95, 99, 100, 102, 107, 117$ *true\_conv*:  $\frac{39}{61}$ , 63, 110\*  $trunc: 76.$ *uexit*:  $7, 112, 117$ UNDEFINED: 32. undefined command:  $82$ . undefined\_commands:  $16.75$ \* 96.  $update\_terminal:$ 46. usage:  $112^*$  $usage\_help: 112*$  $v: \frac{72}{2}$ val: 113\* 114\* 115\* 116\* 118\* 119\* 120\* 121\* 123\* *verbose*:  $41, 56$ <sup>\*</sup>, 80<sup>\*</sup> version\_string:  $3^*$ *vstack*:  $\frac{72}{6}$ , 83.  $vv: 72, 79, 83, 85, 92, 93.$ *vvstack*: 72, 83. *vvv*:  $82, 92$ .  $w: 72.$ warning:  $|h|...: 91$ . warning:  $|v| \dots$  92. warning: observed maxh...:  $104$ . warning: observed maxstack...:  $104$ . warning: observed maxv...:  $104$ . width:  $30, 36, 39, 40.$ width\_base:  $\frac{30}{50}$ , 39, 40. width\_ptr:  $\frac{30}{31}$ , 31, 34, 35, 36, 40.  $wp: \frac{34}{5}, 35, 36, 40.$ *urite*:  $3^*$ *write\_ln:*  $3, 7, 112, 117$ 

 $§125$ DVI type changes for C

 $wstack: \quad \underline{72}, \ 83.$  $w0: 15, \underline{16}, 75, 84.$  $wl: 15, 16, 75, 84.$  $w2: 15.$  $w3: 15.$  $w4: 15.$  $x: \frac{17}{72}.$  $xchr: \underline{10}$ , 11, 12, 32, 66, 69, 87, 109.  $xfclose: 62*$  $x \text{fseek}: 28^*$ xftell:  $28^*$  $cmalloc: 62*$  $cmalloc\_array: 66*$ *xord*:  $10, 12.$ xstack:  $\overline{72}$ , 83.  $xxx1: 15, 16, 75, 82, 96.$  $xxx2: 15.$ xxx3: 15.  $xxx4: 15, 16.$  $x0: 15, 16, 75, 84.$  $x1: 15, \underline{16}, 75, 84.$  $x2: 15.$  $x3: 15.$  $x4: 15.$  $y: \frac{72}{.}$ *ystack*:  $72, 83$ .  $y0: 15, 16, 75, 85.$  $y1:$  15,  $\overline{16}$ , 75, 85.  $y2: 15.$  $y3: 15.$  $y4: 15.$  $z: \frac{34}{72}.$ *zstack*:  $72, 83$ .  $z0: 15, \underline{16}, 75, 85.$  $z1: 15, \underline{16}, 75, 85.$  $z2: 15.$  $z3: 15.$  $z4: 15.$ 

**INDEX** 421

- *⟨* Cases for commands *nop*, *bop*, *. [. .](#page-12-0)* , *pop* 83 *⟩* Used in section 81.
- *⟨* Cases for fonts 86 *⟩* Used in s[ec](#page-2-0)tion 82.
- *⟨* Cases for horizontal motion 84 *⟩* Used in section 81.
- *⟨* Cases for vertical motion 85 *⟩* Used in section 82.
- *Check that the current font definition [ma](#page-11-0)tches the old one 60 <i>a* Used in section 59<sup>\*</sup>.
- *⟨* Compare the *lust* para[mete](#page-14-0)r[s wi](#page-14-0)t[h th](#page-14-0)e [acc](#page-14-0)u[mul](#page-15-0)a[ted](#page-15-0) fa[cts](#page-15-0) 1[04](#page-15-0) *⟩* [Use](#page-15-0)d in section 103.
- *Compute the conversion [fac](#page-13-0)tors*  $110^*$  *Used i[n](#page-1-0) section 109.*
- Constants in the outer block  $5^*$  Used in section  $3^*$ .
- *Count the pages and move to the starting page*  $102$  *<i>\* Used in section  $107^*$ .
- *<u>Declare the function called <i>special cases* 82 *a* Used in section 79.</u>
- *<u>Declare the procedure called <i>scan\_bop* 99<sup>\*</sup> *>* Used in section 95.</u>
- *⟨* Define th[e o](#page-10-0)ption table 113\*, 114\*, 115\*, 116\*, 118\*, 119\*, 120\*, 121\*, 123\* *⟩* Used in section 112\*.
- Define *parse\_arguments*  $112^*$  Used in section  $3^*$ .
- *Determine the desired <i>start\_count* values from *optarg*  $117^*$ *)* Used in section [112](#page-10-0)<sup>\*</sup>.
- *Find the postamble, working back from the end*  $100$  *<i>\* Used in section  $107^*$ .
- *⟨* Finish a command that changes the current font, th[en](#page-7-0) **goto** *done* 94 *⟩* Used in section 82.
- *⟨* Finish a command that either se[ts](#page-4-0) or puts a charac[ter](#page-5-0), then **goto** *move right* or *d[one](#page-15-0)* [89](#page-15-0) *⟩* Used in section [8](#page-1-0)0\*.
- *⟨* Finish a command that ei[th](#page-1-0)er sets or puts a [ru](#page-1-0)le, then **goto** *move right* or *done* 90 *⟩* Used in section 80\*.
- *Finish* a command that sets  $h \leftarrow h + q$ , then **[got](#page-7-0)o** *done* 91 *\legion* Use[d i](#page-7-0)n section 80<sup>\*</sup>.
- *Finish* a command that sets  $v \leftarrow v + p$ , then **goto** *done* 92) Used in section 82.
- *Finish loading the new font [in](#page-8-0)fo 63 <i>>* Used in section 62<sup>\*</sup>.
- *⟨* Globals in the outer block 10, 22, 24\*, 25, 30, 33, 39, 41, 42\*, 57, 67, 72, 73, 78, 97, 101, 108, 122\*, 124\* *⟩* Used in section 3\*.
- *⟨* Labels in the outer block 4\* *⟩* Used in section 3\*.
- Load the new font, unless there are probl[ems](#page-12-0)  $62^*$  *V* Used in section  $59^*$ .
- *Make sure that the end of the file is well-formed*  $105$  *<i>\* Used in section 103.
- Move font name into the *cur\_name* string  $66^*$  Used in section  $62^*$ .
- *⟨* Move the widths from *in width* to *width* , and append *pixel width* values 40 *⟩* Used in section 34.
- *Print all the selected options*  $56^*$  *Vsed in section 107\*.*
- *Process* the font [d](#page-1-0)efinitions of the postamble  $106$  *\* Used in section 103.
- *Process the preamble 109 <i>* $\rangle$  Used in section 107<sup>\*</sup>.
- *Read and convert the width values, setting up the <i>in\_width* **table 37** Used in section 34.
- *⟨* Read past the header data; **goto** 9997 if there is a problem 35 *⟩* Used in section 34.
- Read the font parameters into position for font  $nf$ , and print the font name 61 *\* Used in section 59<sup>\*</sup>.
- $\langle \text{Replace } z \text{ by } z' \text{ and compute } \alpha, \beta \text{ is } \rangle$  Used in section 37.
- *Set initial values 11, 12, 31, 58, 68, 74, 98 Dsed in section 3<sup>\*</sup>.*
- Show the values of *ss*, *h*, *v*, *w*, *x*, *y*, *z*, *hh*, and *vv*; then **goto** *done* 93 *>* Used in section 80\*.
- *⟨* Skip until finding *eop* 96 *⟩* Used in se[cti](#page-10-0)on 95.
- Start translation of command *o* and **goto** the approp[riat](#page-12-0)e label to finish the job 81 *\del* Used in section 80<sup>\*</sup>.
- *⟨* Store character-width in[dic](#page-3-0)e[s](#page-3-0) at the end of the *wid[th](#page-1-0)* table 36 *⟩* Used in section 34.
- *⟨* Translate a *set char* command 88 *⟩* Used in section 81.
- *⟨* Translate an *xxx* command and **goto** *done* 87 *⟩* Used in section 82.
- *⟨* Translate the next command in the DVI file; **goto** 9999 with *do page* = *true* if it was *eop*; **goto** 9998 if premature termination is needed  $80^*$  Used in section 79.
- *⟨* Translate up to *max pages* pages 111 *⟩* Used in section 107\*.
- *⟨* Types in the outer block 8\*, 9\*, 21 *⟩* Used in section 3\*.